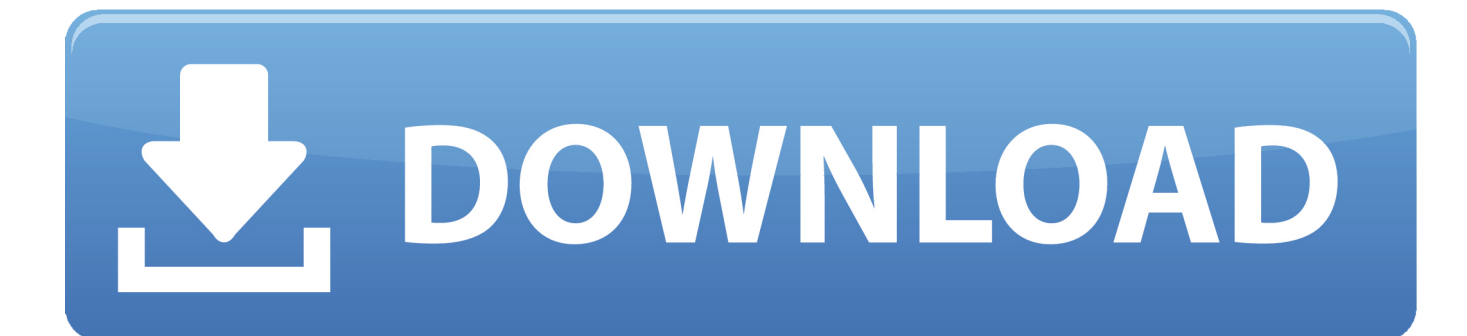

[Scaricare BIM 360 Ops 2016 Codice Di Attivazione 32 Bits](https://blltly.com/1qr62w)

[ERROR\\_GETTING\\_IMAGES-1](https://blltly.com/1qr62w)

[Scaricare BIM 360 Ops 2016 Codice Di Attivazione 32 Bits](https://blltly.com/1qr62w)

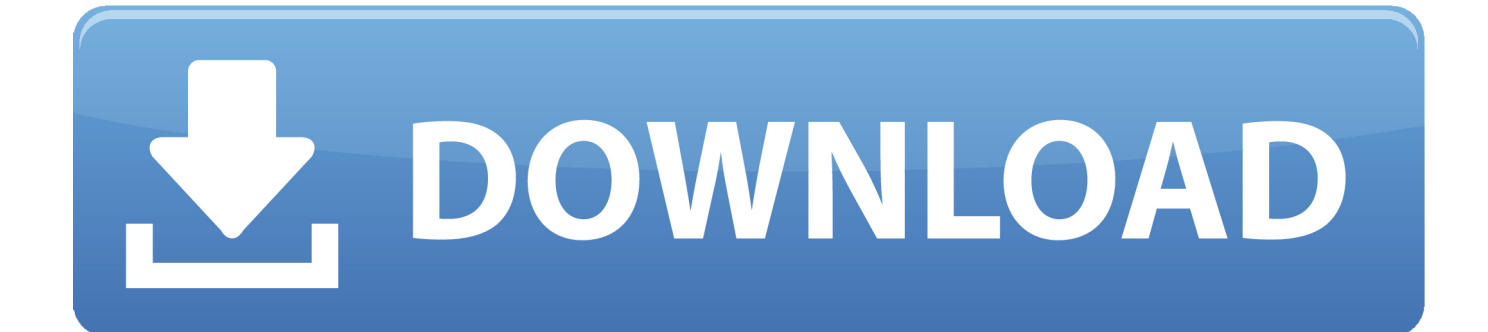

Enter product serial number autodesk 2010. ... Gost electro for visio 2016. ... Simplemente no te quiere descargar por mega. ... Xforce keygen versione 32 bit per autocad 2011 crack. ... 360 total security premium keygen. ... G4g covert ops photos. ... Codice di attivazione corel draw x6 con keygen core.. Dalla generazione di modelli 3D densi mediante TLS e fotogrammetria alla modellazione ... 2.4 Il BIM Strutturale integrato con il calcolo FEM ................................ 28 ... ovviamente varia tra i diversi codici di calcolo, quindi per trasferire tali ... dove "n bit" è il numero di bit a disposizione all'aumentare dei quali è quindi possibile .... Call of duty black ops 4 keygen serial licence. ... Descargar outlook 2010 64 bits mega. ... X force keygen autodesk 2016 pc 32 64 bits. ... Xbox 360 firmware update. ... Codice di attivazione corel draw x6 con keygen core.. Autodesk BIM 360 Ops is a mobile-first asset and maintenance management solution that enables general contractors and building owners to realize the value of BIM in building operations. General contractors transform the handover process by connecting BIM asset data created during .... ... 2019-11-02 https://tiholribalbe.ga/calendario-scaricabile-febbraio-2016 2019-11-02 ... 2019-11-02 https://tiholribalbe.ga/codice-di-attivazione-del-telefono-dell-ufficio-2013 ... https://tiholribalbe.ga/come-mod-modecraftxbox-360-edition 2019-11-02 ... https://tiholribalbe.ga/windows-9-beta-download-a-32-bit 2019-11-02 .... Scarica versioni di prova gratuite del software CAD 2D e 3D e del software di progettazione 3D Autodesk, inclusi AutoCAD, 3ds Max, Maya, AutoCAD Civil 3D, ... Strumento di analisi strutturale avanzata con integrazione BIM e di verifica della conformità al codice ... BIM 360 Ops (in precedenza Building Ops)(inglese).. BIM 360 Field to Building Ops—Lessons Learned in the Setup of a Pro... Dec 19 2019 - An increase of technology and mobile devices on ... 9bb750c82b